# **DES-1121** Q&As

Specialist - Implementation Engineer PowerMax and VMAX Family Solutions Version 1.0

### Pass EMC DES-1121 Exam with 100% Guarantee

Free Download Real Questions & Answers **PDF** and **VCE** file from:

https://www.leads4pass.com/des-1121.html

100% Passing Guarantee 100% Money Back Assurance

Following Questions and Answers are all new published by EMC
Official Exam Center

- Instant Download After Purchase
- 100% Money Back Guarantee
- 365 Days Free Update
- 800,000+ Satisfied Customers

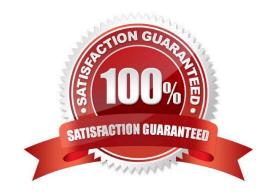

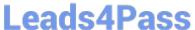

### **QUESTION 1**

| Which product(s | s) support(s) only | / 7+1 in RAID 5 | configurations? |
|-----------------|--------------------|-----------------|-----------------|
|-----------------|--------------------|-----------------|-----------------|

- A. VMAX3
- B. VMAX All Flash and PowerMax 8000
- C. VMAX All Flash and PowerMax 2000
- D. VMAX All Flash

Correct Answer: D

### **QUESTION 2**

When setting the TimeFinder SnapVX time-to-live with the symsnapvx command and the - delta 2 4 parameter, what does the delta parameter specify?

- A. Minutes
- B. Hours
- C. Days
- D. Weeks

Correct Answer: C

### **QUESTION 3**

What does a service level define\*?

- A. Expected average throughput for a Storage Group
- B. Expected average response time target for a Storage Group
- C. Expected average response time target for a disk group
- D. Expected average throughput for a disk group

Correct Answer: B

### **QUESTION 4**

**DRAG DROP** 

What is the correct sequence of steps to obtain PowerMax licenses and ensure the PowerMax is configured to allow the licensed features to work properly?

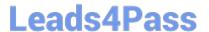

### Select and Place:

| Entitled user loads the license file to the PowerMax and verifies that all licenses were successfully activated                  | STEP 1 |
|----------------------------------------------------------------------------------------------------|--------|
| Order the software licenses for the required features                                                                            | STEP 2 |
| Company retrieves the License Authorization Code and downloads the license file from Dell Technologies                           | STEP 3 |
| Dell Technologies generates the single license file for the<br>PowerMax and makes it available for download                      | STEP 4 |
| Dell Technologies sends a License Authorization Code to the company with instructions on how to download the single license file | STEP 5 |

### Correct Answer:

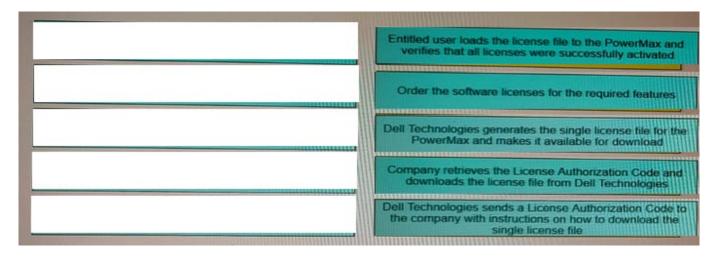

### **QUESTION 5**

Which units of measure are used to specify the size type when creating volumes in Unisphere?

- A. Cylinders, MB, GB, TB
- B. MB and GB only
- C. MB, TB, PB
- D. Cylinders, GB, TB. PB

Correct Answer: D

### **QUESTION 6**

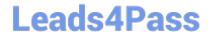

### https://www.leads4pass.com/des-1121.html

2024 Latest leads4pass DES-1121 PDF and VCE dumps Download

Which Solutions Enabler daemon is responsible for Oatekeeper management?

- A. storapid
- B. storsrvd
- C. storslpd
- D. storgnsd

Correct Answer: C

### **QUESTION 7**

A PowerMax administrator modified a Storage Group to add more volumes. The administrator then decides to use the Suitability Check to ensure compliance is met. The Suitability check runs but does not provide any information.

What is the likely cause for this issue?

- A. Array has not been registered for performance data collection
- B. Volumes were added to the Storage Group before using the Suitability report
- C. Suitability Check was run before the Storage Group was configured
- D. Steps were skipped in the Modify Storage Group setup before running the Suitability Check

Correct Answer: D

### **QUESTION 8**

Two RDF groups from two PowerMax arrays have been added to a Consistency Group SRDF/A Multi-Session Consistency has been enabled for the Consistency Group. The RDF daemon has been started on a single host that has access to both the PowerMax arrays

What will happen if the host becomes unavailable?

- A. Cycle switching will stop
- B. RDF links will be suspended immediately
- C. SRDF pair state will become Partitioned
- D. SRDF mode will change to Adaptive Copy Disk

Correct Answer: C

### **QUESTION 9**

Which VMAX All Flash software package includes Non-Disruptive Migration?

### Leads4Pass

### https://www.leads4pass.com/des-1121.html

2024 Latest leads4pass DES-1121 PDF and VCE dumps Download

- A. FX
- B. Essentials
- C. Pro
- D. AppSync Starter

Correct Answer: D

### **QUESTION 10**

#### DRAG DROP

An RDF group on a VMAX3 array is being replicated in SRDF/A mode to a remote VMAX3 array To accommodate application growth a new R1 device needs to be added to the RDF group SRDF/A consistency of the existing devices in the

RDF group should be maintained when the new device is added.

What is the correct sequence of steps for adding the new R1 device and making it available for application use?

#### Select and Place:

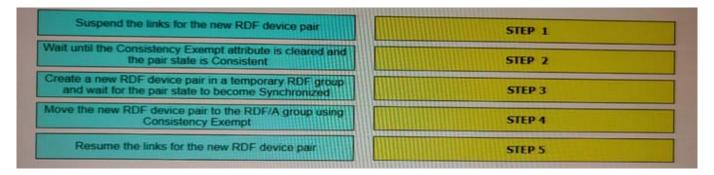

### Correct Answer:

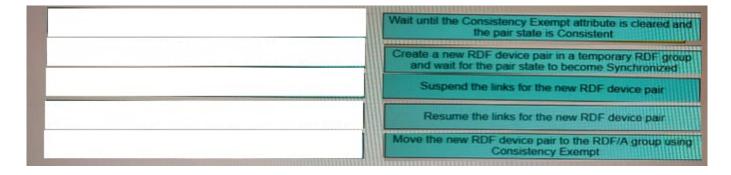

### **QUESTION 11**

What are the main options used to complete a configuration change using the synconfigure command?

## **Leads4Pass**

### https://www.leads4pass.com/des-1121.html

2024 Latest leads4pass DES-1121 PDF and VCE dumps Download

| A. preview, prepare, commit                                                                                                    |
|----------------------------------------------------------------------------------------------------|
| B. preview, prepare, reserve                                                                                                    |
| C. preview query, reserve                                                                                                    |
| D. preview query, commit                                                                                                    |
| Correct Answer: A                                                                                                    |
|                                                                                                    |
| QUESTION 12                                                                                                    |
| SRDF/A has been enabled between two PowerMax arrays in Multi-Session Consistency mode An extended loss of all RDF links occurs. What will the RDF pair states be after link connectivity is restored? |
| A. Partitioned                                                                                                    |
| B. Failed Over                                                                                                    |
| C. Split                                                                                                    |
| D. Suspended                                                                                                    |
| Correct Answer: A                                                                                                    |
|                                                                                                    |
| QUESTION 13                                                                                                    |

Which SYMCLI command can be used to create a new TDEV and assign it to a Storage Group in one step?

- A. symdev
- B. symsg
- C. symcfg
- D. symaccess

Correct Answer: D

### **QUESTION 14**

An administrator is managing two PowerMax arrays that are located in two different data centers. The data centers are 550 km apart and are connected by a high bandwidth network link. The administrator wants to replicate data between the two arrays and achieve the lowest RPO

When using SRDF. which mode meets this requirement?

- A. Asynchronous
- B. Adaptive Copy

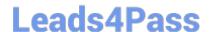

https://www.leads4pass.com/des-1121.html 2024 Latest leads4pass DES-1121 PDF and VCE dumps Download

- C. Metro
- D. Synchronous

Correct Answer: C

### **QUESTION 15**

A systems administrator wants to know how to convert SRDF ports back to FA ports on their PowerMax array What information should be provided\\'?

- A. A Simplified SymmWin script must be run from the PowerMax MMCS
- B. Change can only be completed using Solutions Enabler or an upgraded bin file
- C. Make the change using Solutions Enabler or Unisphere for PowerMax
- D. Array will require an upgraded bin file to complete the change

Correct Answer: C

DES-1121 PDF Dumps

DES-1121 Practice Test

**DES-1121 Braindumps**